## SAP ABAP table SDEMO BP PH {SAP NetWeaver Demo Model - Business Partner Telephone}

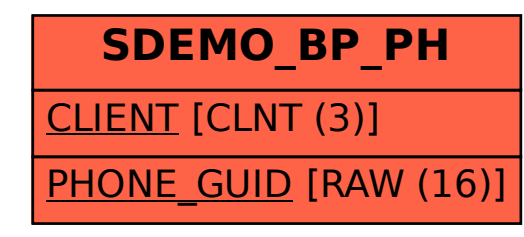